## **Sistemi Informativi Territoriali**

# **Paolo Mogorovichwww.di.unipi.it/~mogorov**

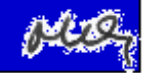

## **Geoprocessing – Spatial Join**

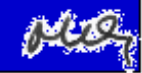

#### **Join spaziale – L'obiettivo**

**Si vuole arricchire il contenuto informativo di un layer (operando 1) aggiungendo ai suoi attributi altri attributi provenienti da un altro layer (operando 2) relazionabili PER GEOGRAFIA a quelli esistenti.** 

**Operando 1**

 **Operando 2**

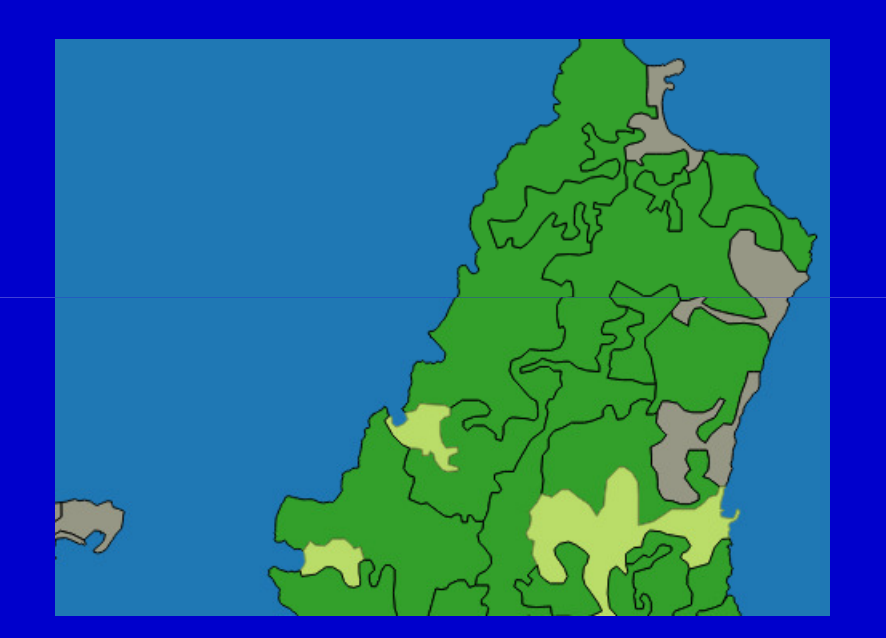

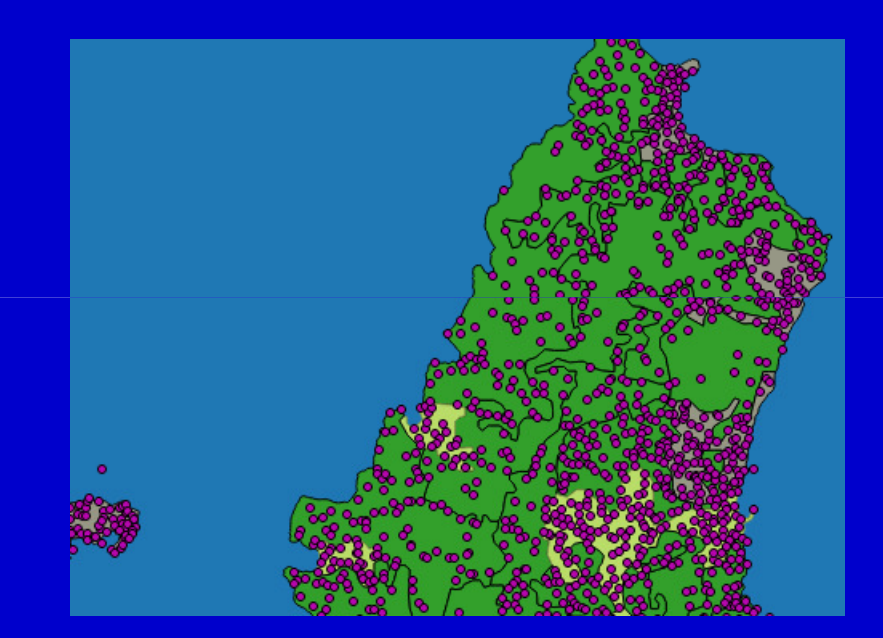

**I due operandi sono layer e quindi hanno una componente geografica. Per eseguire l'operazione non è necessario alcun campo di collegamento. La relazione tra i due layer avviene grazie alla componente geografica.**

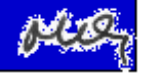

## **Join spaziale – L'obiettivo**

#### **Operando 1 – Layer di Land Cover (tre valori)**

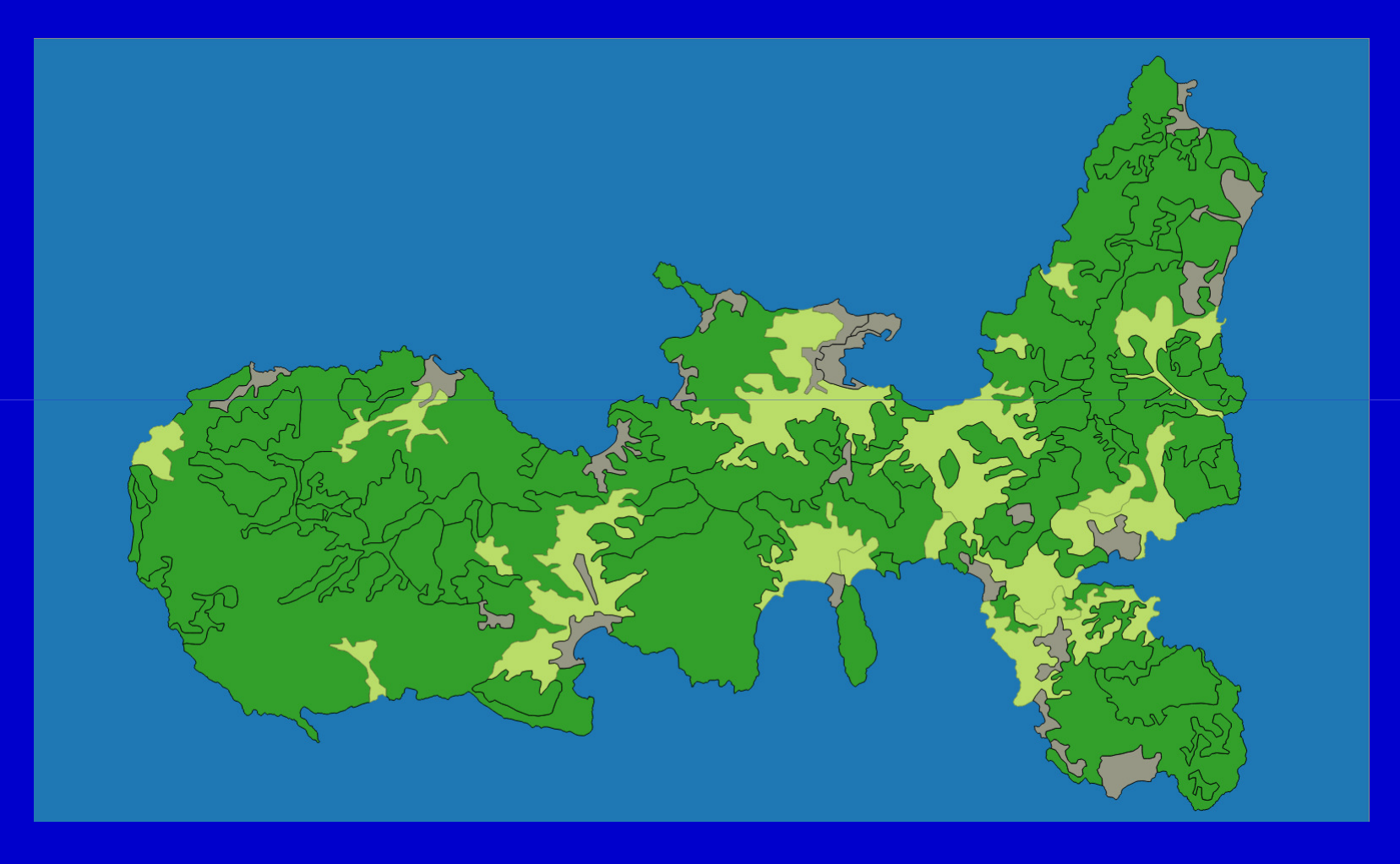

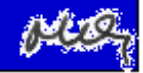

## **Join spaziale – L'obiettivo**

#### **Operando 2 – Layer di Punti Quotati**

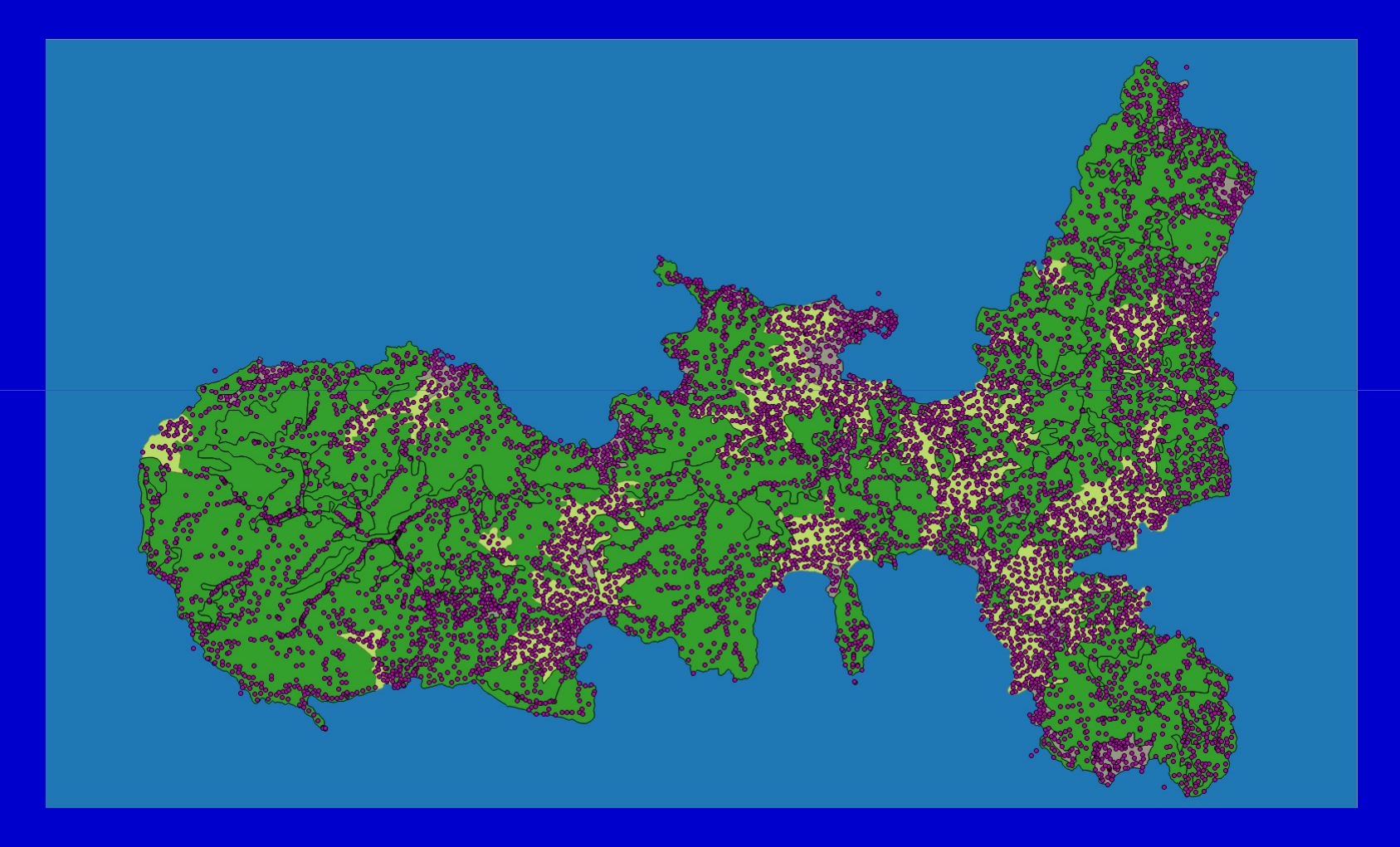

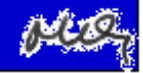

**Ogni area di land cover ha al suo interno un certo numero di punti quotati. L'idea è che la quota media di ogni area si possa valutare, anche se in modo approssimativo, selezionando i punti quotati presenti nell'area e calcolando il valor medio delle quote.**

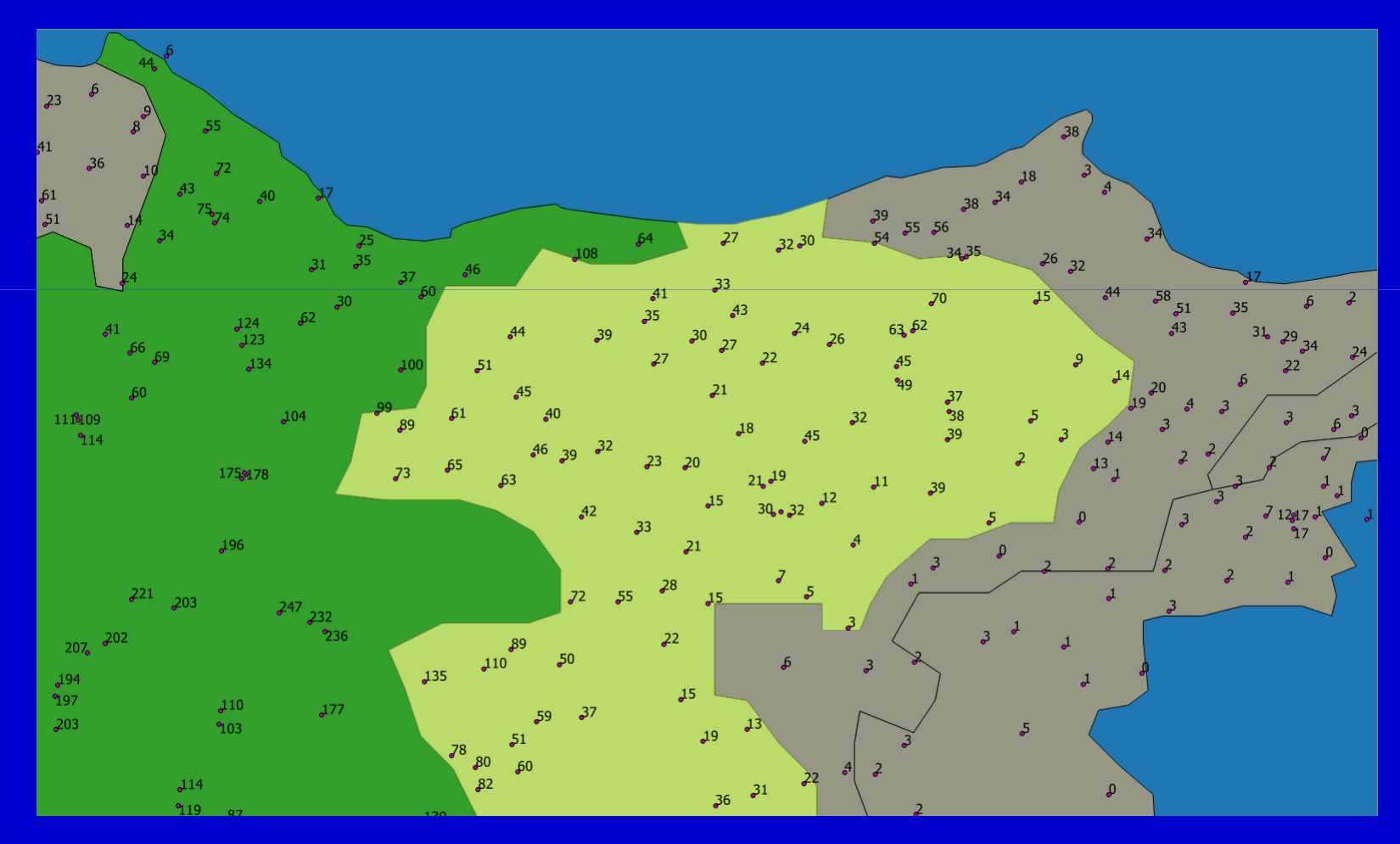

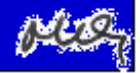

#### **Join spaziale**

**Ogni area di land cover ha al suo interno un certo numero di punti quotati. L'idea è che la quota media di ogni area si possa valutare, anche se in modo approssimativo, selezionando i punti quotati presenti nell'area e calcolando il valor medio delle quote.**

**Occorre formulare una Query del tipo:**

**Dato un layer di aree A dato un layer di punti B con un attributo "z" aggiungi al layer A un nuovo attributo "zm" in modo cheil valore di "zm" di ciascuna area siail valor medio degli "z" dei punti che stanno nell'area**

**... o più in generale:**

**Dato un layer A (operando 1) e un layer B (operando 2) con almeno un attributo "x" aggiungi al layer A un nuovo attributo "y" in modo cheil valore di "y" di ciascuna feature di A sia una certa funzione (media, valore max, ...) dei valori degli "x" di B che hanno una certa relazione spaziale (contenuto in, interseca, ...)con la corrispondente feature di A** 

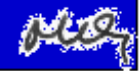

#### **Il comando in QGis 2.14**CorineZaverage1.shp :: Features total: 116, filtered: 116, selected: 0  $\Box$ 器 ÷ B  $\times$ Spatial Join ? Codice 1 Codice<sub>2</sub> Codice<sub>3</sub> **ZETAI COUNT** Output Shape (Target) Layer 3 32 323 103.4857 140 CorineLandCover 1990 11 112 14.8889 45 1 Spatial Operation **Fields** Codice1 3 32 322 159.4211 38 ۸ Contains Codice<sub>2</sub>  $31$ 311 128.0357 Data (Join) Layer 3 112 Codice3 SJint PuntiQuotatiDaCTR84 3 32 323 45.3864 44 SJtxt **Attribute Operation ZETAI** 3 32 22.4737 324 19 Zeta1000 Average ▼ ٧ 13 131 95.7049  $\mathbf{1}$ 61 Output File 3 32 324 155,6000 15 17/72 Geoprocessing di base/726 Spatial Join/CorineZaverage.shp Browse... з 32 321 323.6129 93 OK Cancel 3 31 311 102.6522 23 13 131 98.5070 71 10 **Per ciascuna area:** $11$ 32 323 154.8283 99 З **attributi ereditati**  $12$  $323$ 50.5278 36 **dall'operando Al'area contiene 99 punti il valor medio delle quote dei 99 punti è 155***Corso di Sistemi Informativi Territoriali - 726 - JBJ - Spatial Join*

#### **Il layer risultante**

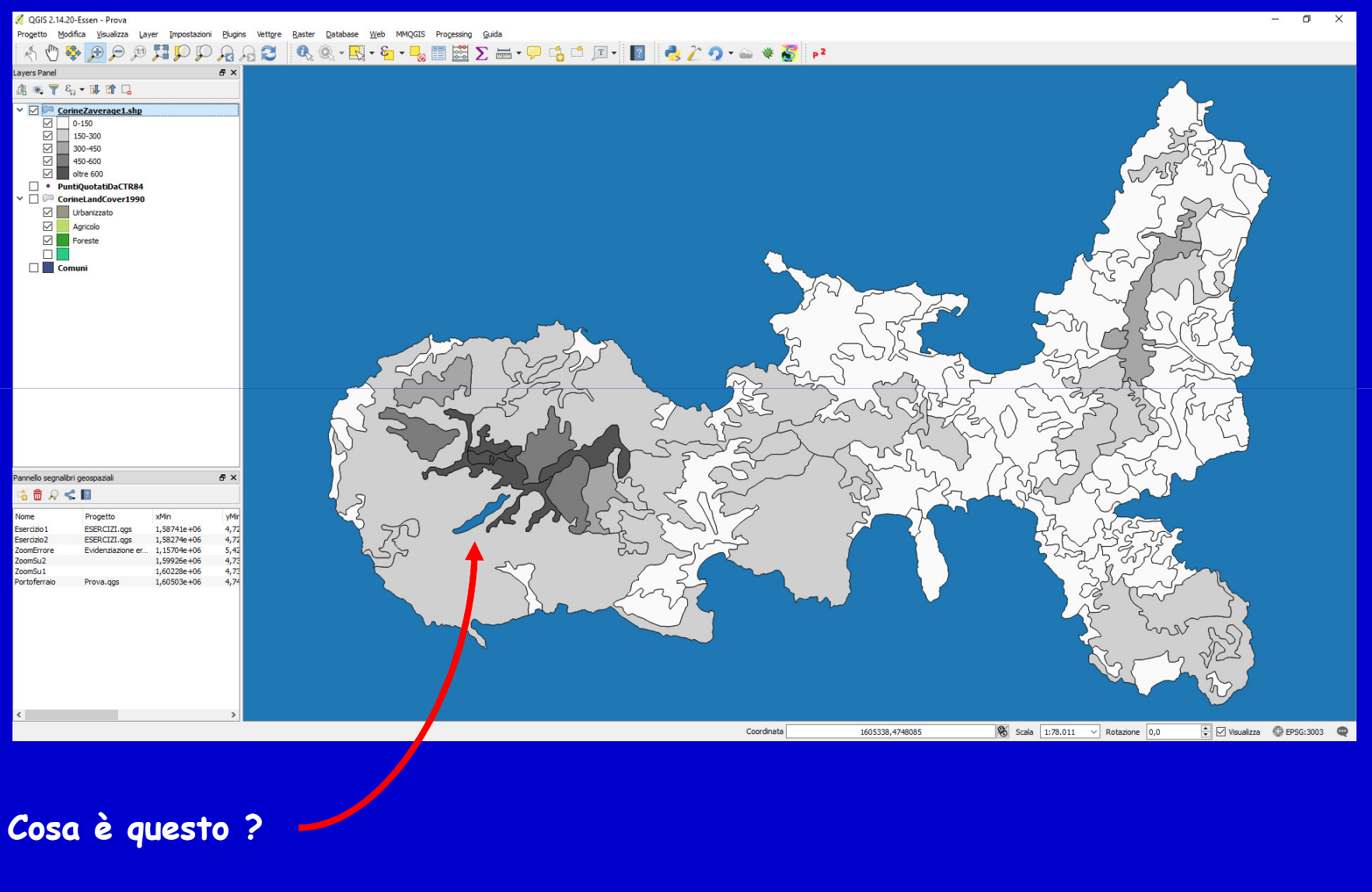

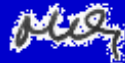

#### **Il layer risultante**

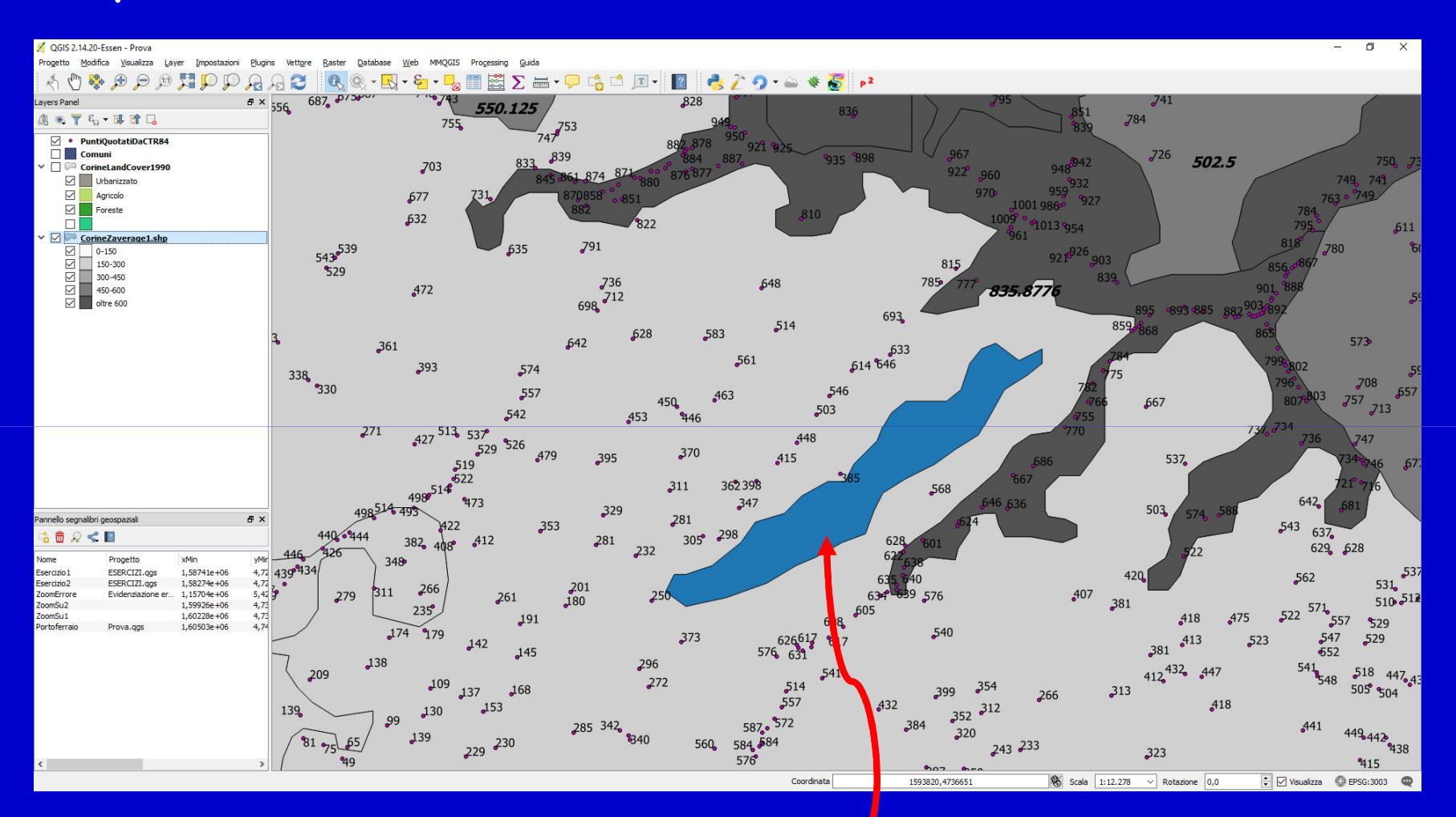

**Nessun punto quota ricade dentro quest'area.Non è possibile associare alcun valore.** 

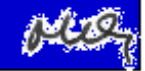

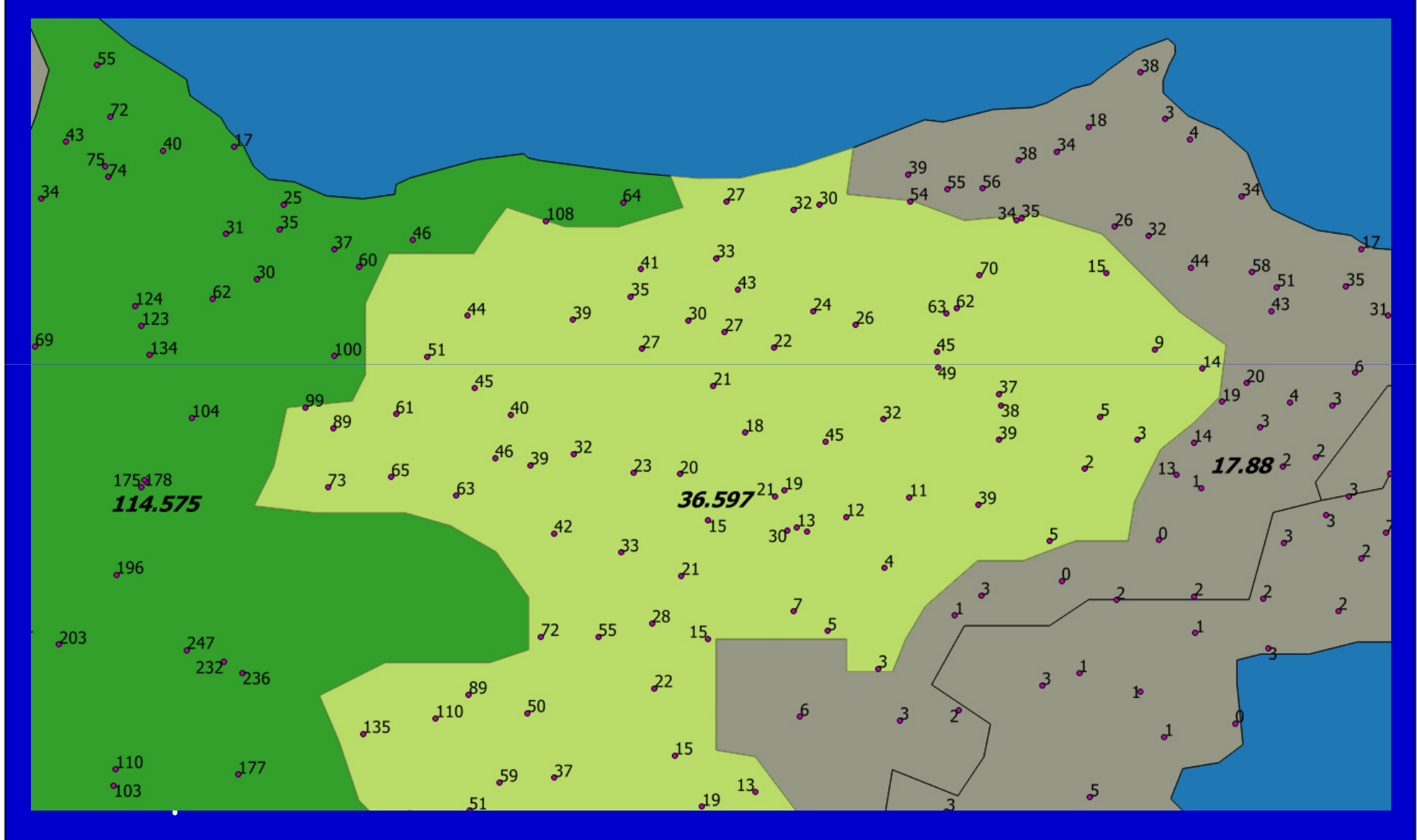

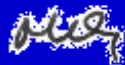

## **Sistemi Informativi Territoriali**

# **Paolo Mogorovichwww.di.unipi.it/~mogorov**

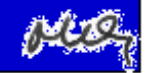